# **Module 6-1 Discrete Convolution Method**

# Chanan Singh Texas A&M University

Copyright by Chanan Singh For educational purpose only

#### **Basic Approach**

- **Generation System Model**
- l Load Model
- Generation Reserve Model
- Other Features are Included by
- l Modifying Generation System Model
	- Examples:
	- Energy Limited Units
	- **Emergency Assistance**
- Adjusting Load Model,
	- Examples:
	- Load Forecast Uncertainty
	- Interruptible Loads
	- Firm Interchanges

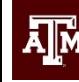

Copyright by Chanan Singh For educational purpose only

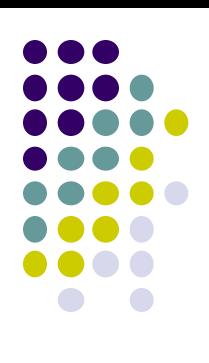

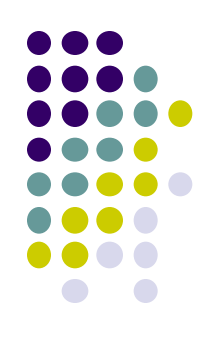

Two State Unit Model

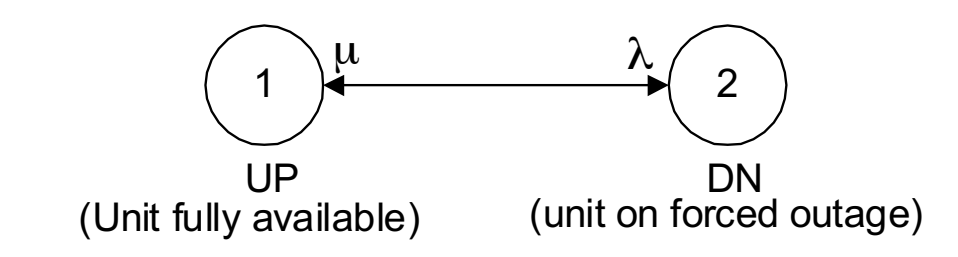

Three State Unit Model

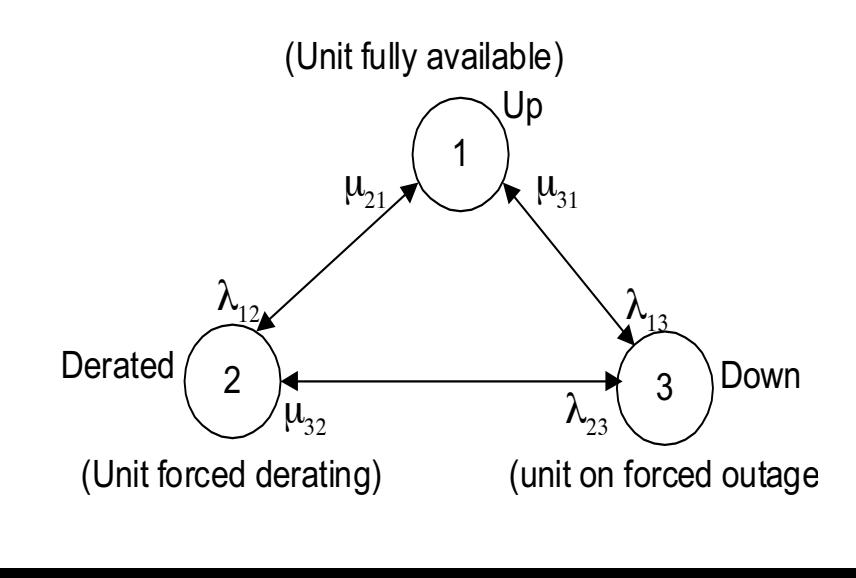

Copyright by Chanan Singh **A** For educational purpose only

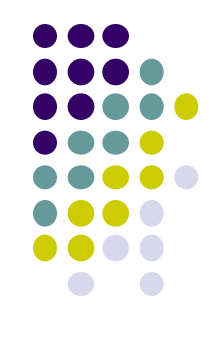

**If only probabilities are to be computed, then either**  $\lambda$ and  $\mu$  parameters can be used or DFORs (derated forced outage rates) and FORs (forced outage rates) of the units can be utilized.

Then for,

- Two-State Unit  $p2 = FOR$
- Three-State Unit

```
p2 = DFOR
```
and

$$
p3 = FOR
$$

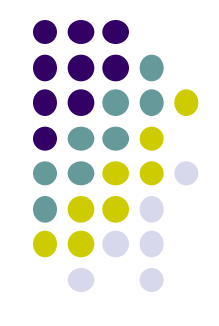

• Another approach which has been used in the past, and is still used by many utilities, is to model forced deratings as equivalent full forced outages. In this approach, all units can be represented by two-state models with

 $p2 = DAFOR$ 

where DAFOR = equivalent FOR

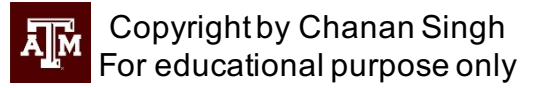

- $P_i$  = probability of the unit state i
- $f_{ij}$  = frequency of transition from unit state i to j
- Two-State Unit

$$
p_1 = \frac{\mu}{\lambda + \mu}
$$

$$
p_2 = \frac{\lambda}{\lambda + \mu}
$$

$$
f_{12} = f_{21} = \frac{\lambda \mu}{\lambda + \mu}
$$

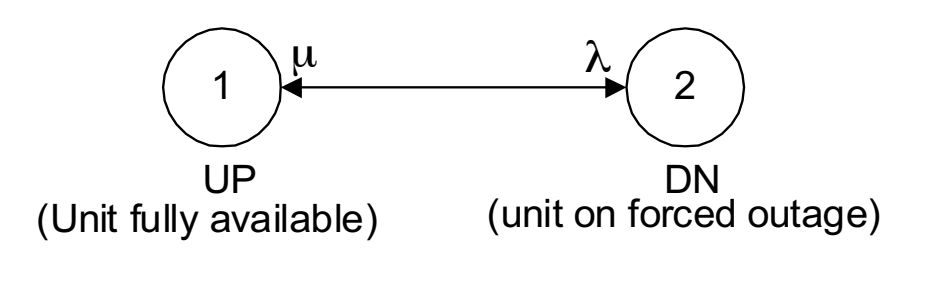

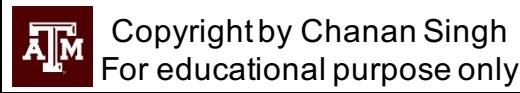

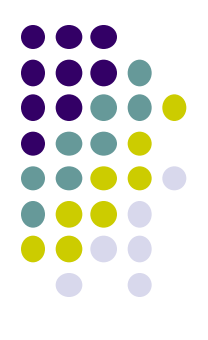

• Three-State Unit

$$
\mathbf{P}_1 = \frac{Q_1}{Q_1 + Q_2 + Q_3}
$$

$$
\mathbf{P}_2 = \frac{Q_2}{Q_1 + Q_2 + Q_3}
$$

$$
\mathbf{P}_3=\frac{Q_\text{s}}{Q_\text{s}+Q_\text{s}+Q_\text{s}}
$$

For educational purpose only

where

$$
Q_1 = \mu_{21} \mu_{32} + \mu_{31} \mu_{21} + \mu_{31} \lambda_{23}
$$
  

$$
Q_2 = \mu_{32} \lambda_{12} + \mu_{32} \lambda_{13} + \lambda_{12} \mu_{31}
$$

and

$$
Q_3\,{=}\,\lambda_{12}\lambda_{23}\,{+}\,\lambda_{13}\,\mu_{21}\,{+}\,\lambda_{13}\,\lambda_{23}
$$

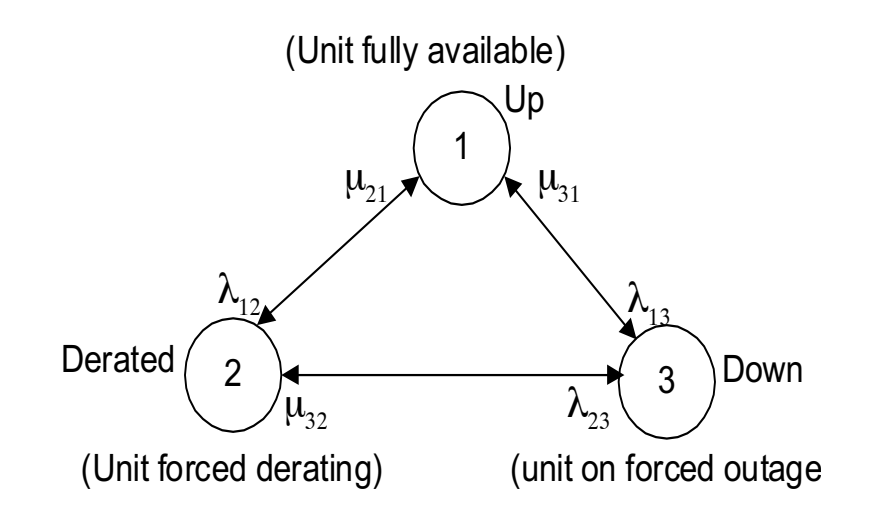

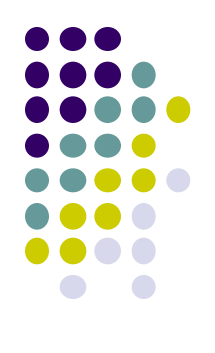

# **Modeling Immature Units**

•  $V(t) = Vi - m * t$ 

#### where

- $V(t)$  = parameter value at time t
- $Vi = initial value of the parameter$
- m  $=$   $(Vi Vf)/D$
- $Vf$  = mature value of the parameter

and

 $D =$  duration of immaturity

## **Generation System Model**

- Described by three vectors C, P and F:
- $Ci = i\text{th element of } C$ 
	- = one of the discrete capacity outage levels
- $Pi =$  ith element of P
	- = probability of capacity outage greater than or equal to Ci
- $Fi = ith$  element of  $F = I$ 
	- = frequency of capacity outage greater than or equal to Ci

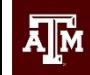

opyright by Chanan Singh, For educational purpose only

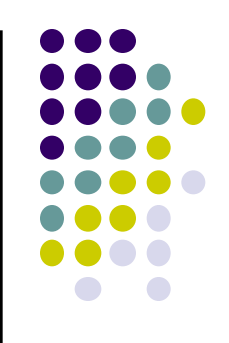

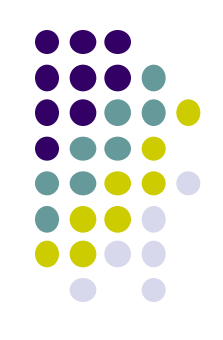

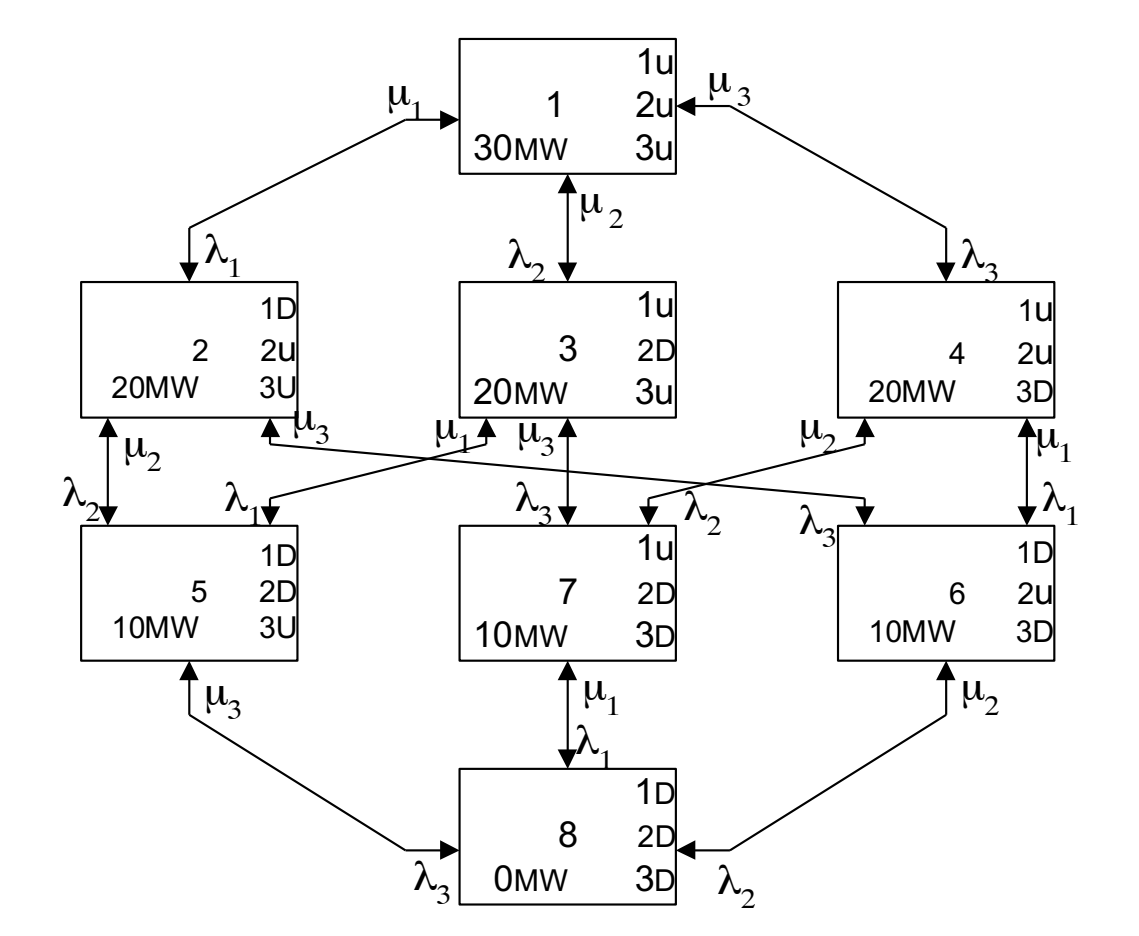

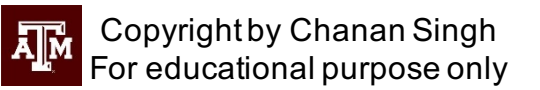

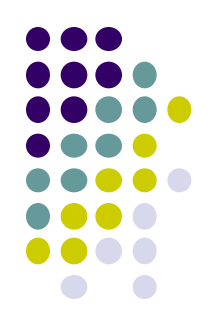

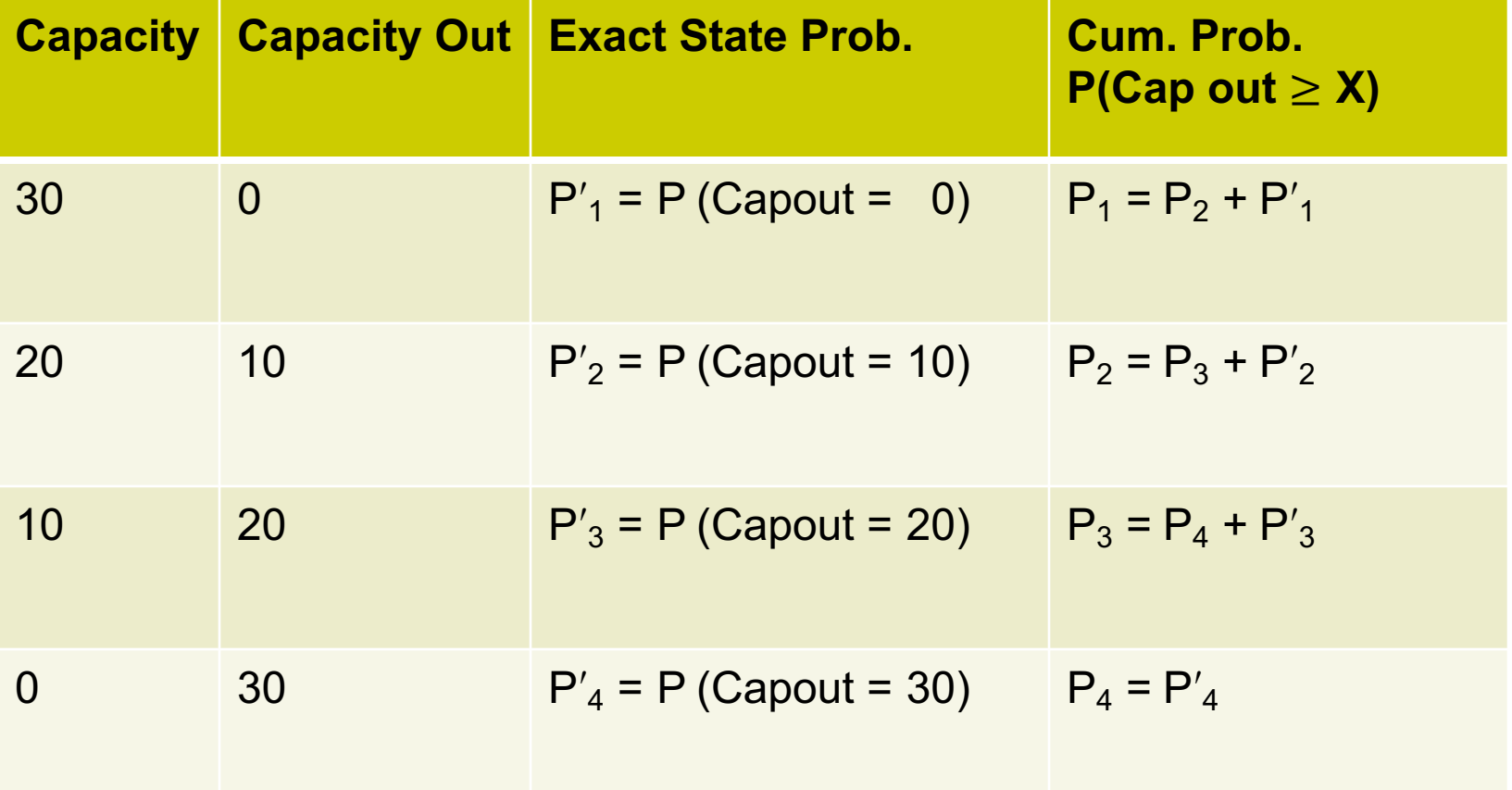

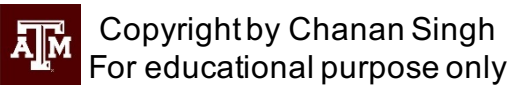

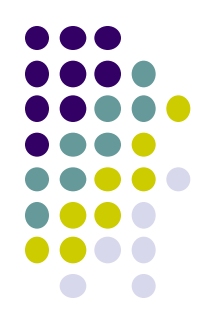

• Exact State Frequency

F (Capout = 20) = p<sub>5</sub> ( $\mu_1$  +  $\mu_2$  +  $\lambda_3$ ) + p<sub>7</sub> ( $\mu_2$  +  $\mu_3$  +  $\lambda_1$ ) + p<sub>6</sub> ( $\mu_1$  +  $\mu_3$  +  $\lambda_2$ )

F (Capout  $\geq$  20)  $\neq$  F (Capout = 20) + F (Capout = 30)

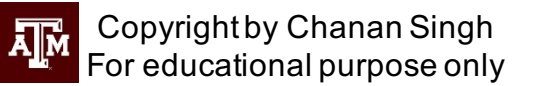

#### **Unit Addition Algorithm - Example**

• Assume that a capacity outage table exists:

i.

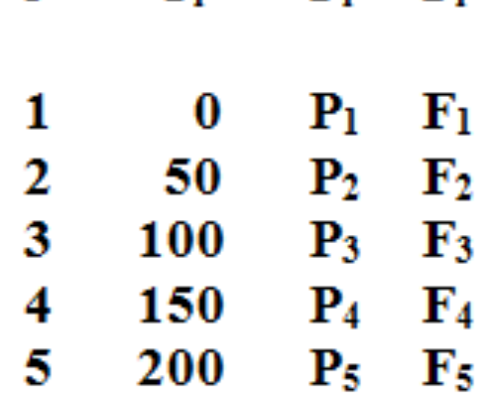

 $\mathbf{C}_{i}$ 

 $P_i - F_i$ 

• Add a 2- State Unit of 30 MW

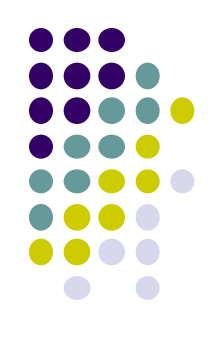

# **Unit Addition Algorithm - Example**

• Add a 2- State Unit of 30 MW

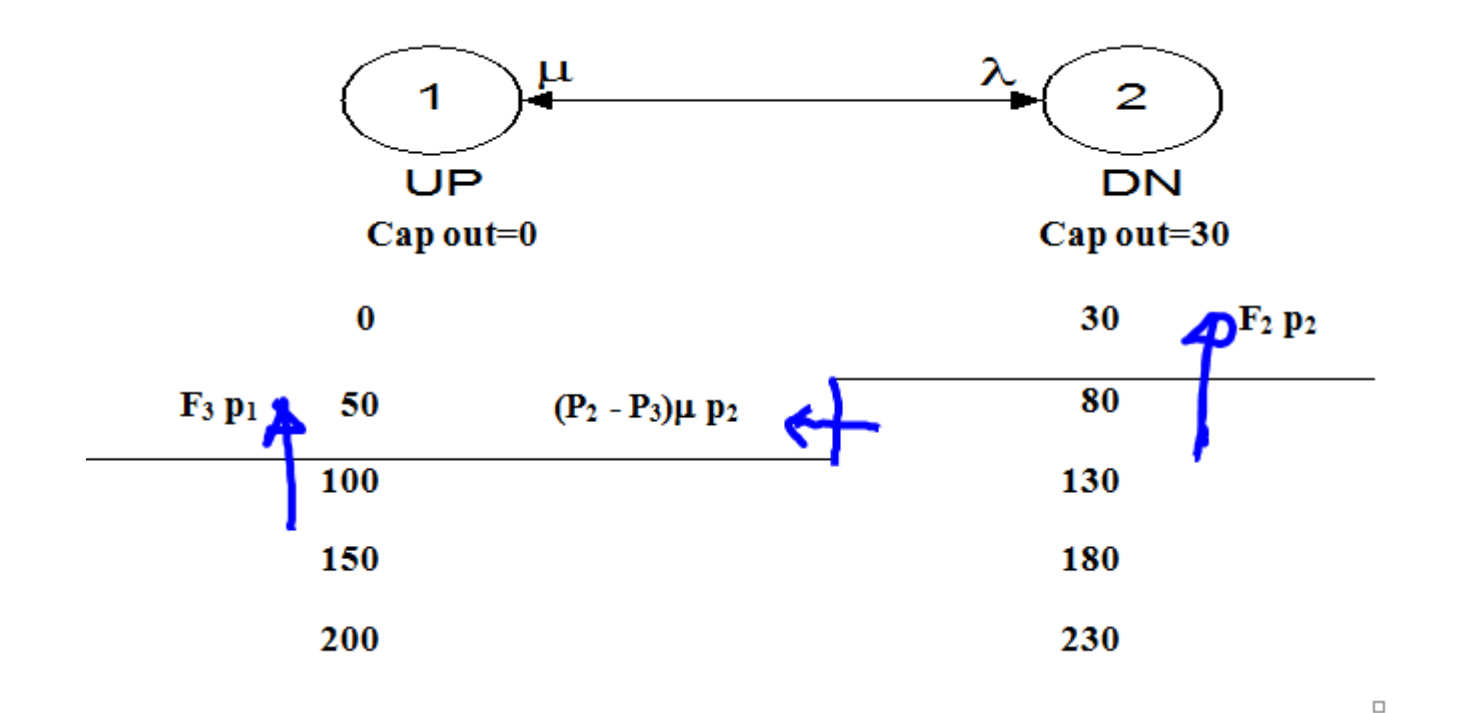

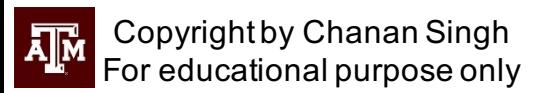

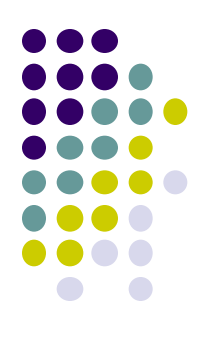

#### **Unit Addition Algorithm - Example**

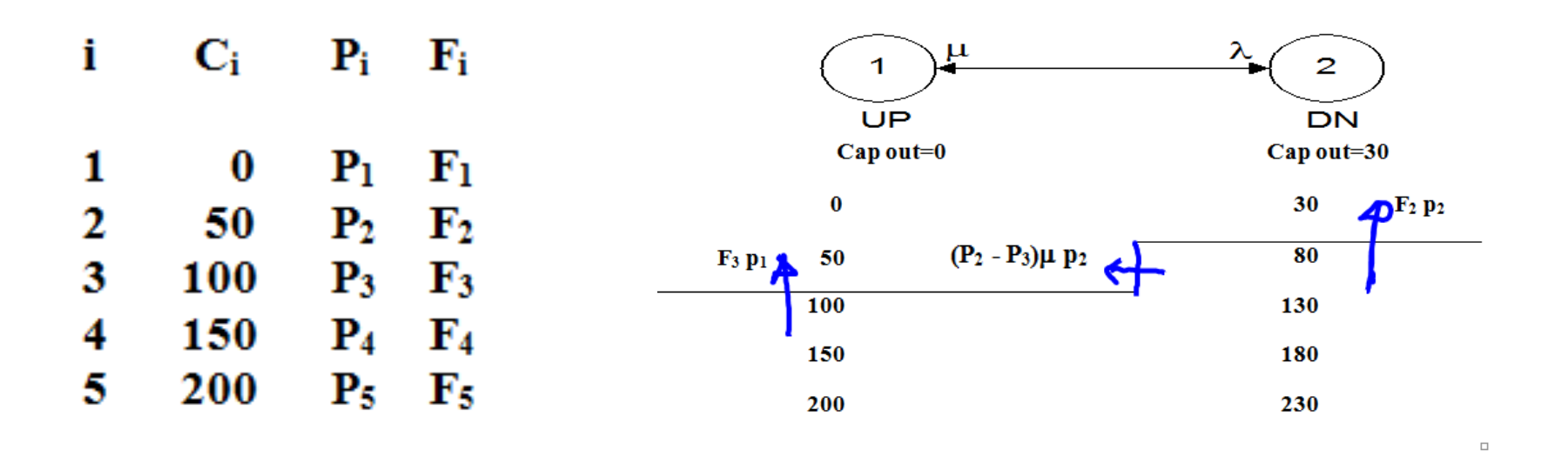

 $P(C \ge 80)$  = Probability of capacity outage greater than or equal to **80MW** 

- $=$  P<sub>2</sub> p<sub>2</sub> + P<sub>3</sub> p<sub>1</sub>
- $F(C \ge 80)$  = Frequency of capacity outage  $\ge 80MW$

 $=$   $\mathbf{F}_2 \mathbf{p}_2 + \mathbf{F}_3 \mathbf{p}_1 + (\mathbf{P}_2 - \mathbf{P}_3) \mathbf{\mu} \mathbf{p}_2$ For educational purpose only

#### **Unit Addition Algorithm**

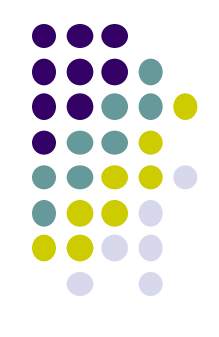

- The algorithm described in this section is used for embedding a unit model in the generation system model.
- Assume that the capacity outage states are arranged in ascending order of magnitude. Let  $x_i$  be the capacity outage in state i. The addition of a 3-state unit, results in three subsets of states (refer to Fig 1.).

 $S_1 = \{x_i\}$  $S_2 = \{x_i + C_D\}$  $S_3 = \{x_i + C_T\}$ 

where

- $C_T$  = capacity of unit being added.
- $C_D$  = amount of capacity lost when unit being added is derated.

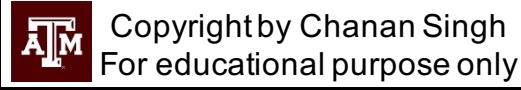

#### **Unit Addition Algorithm**

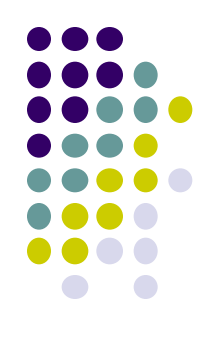

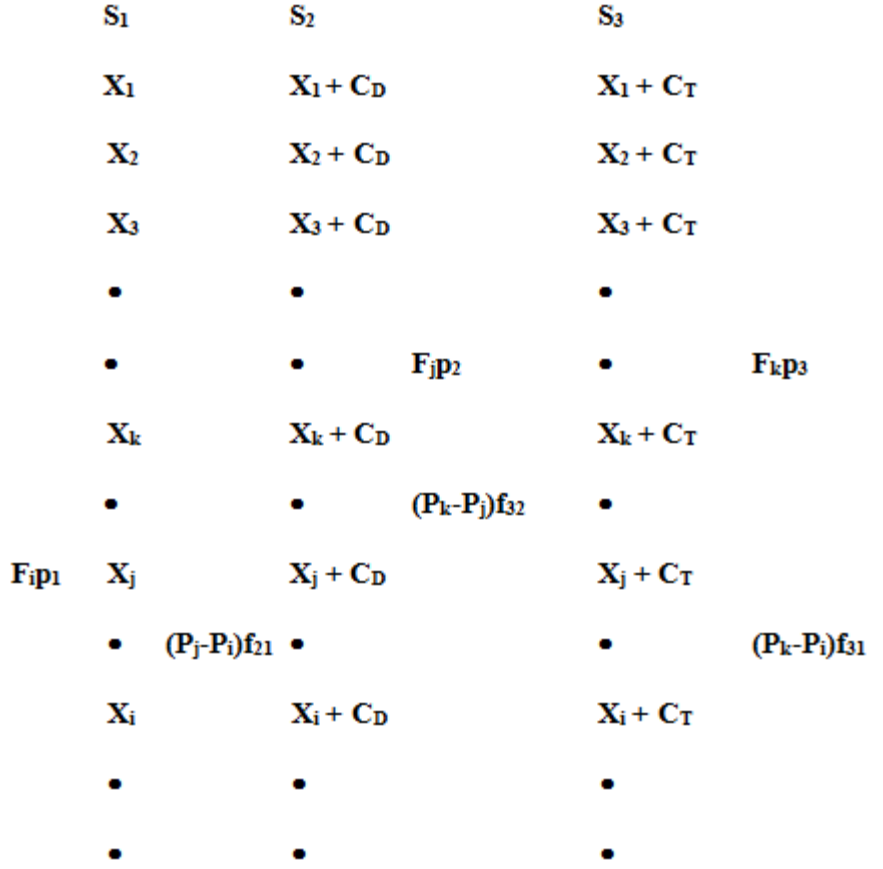

Fig. 1 State Frequency Diagram for Unit Addition

哑

Copyright by Chanan Singh For educational purpose only

#### **Unit Addition Algorithm**

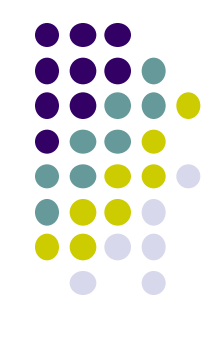

<sup>l</sup> These three subsets, arranged as three columns in Fig. 1, have an equal number of states and in each the capacity outages are arranged in an ascending order. Assuming that a capacity equal to or greater than X is defined by states equal to and greater than i, j and k in S1, S2 and S3 respectively,

where  $P(X) = P_1 p_1 + P_1 p_2 + P_k p_3$  $G(X) = F_1 p_1 + F_1 p_2 + F_k p_3$ and  $F(X) = G(X) + N(X)$  $N(X) = (P_i - P_i) f_{21} + (P_k - P_i) f_{31} + (P_k - P_i) f_{32}$ and

- $=$  probability and frequency of capacity outage equal to or  $P_i, F_i$ greater than  $x_i$ .
- It should be noted that  $G(X)$  represents the frequency due to change in the states of the units other than the unit being added.

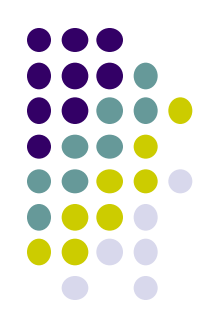

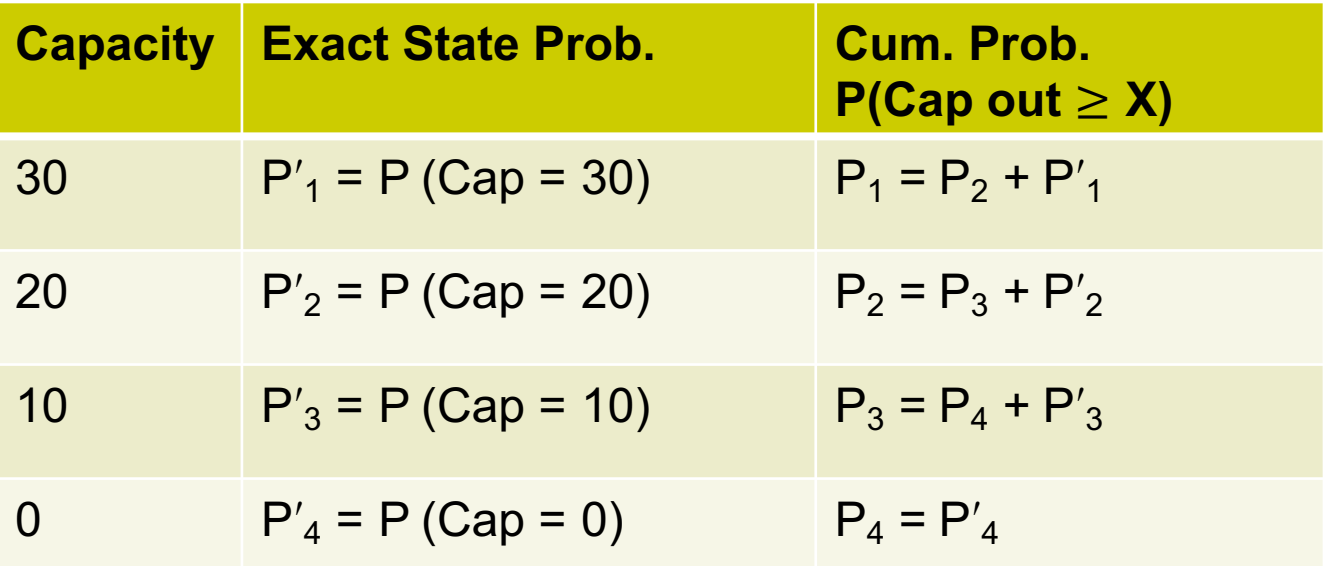

**Exact State Frequency** 

 $F(Cap = 10) = p_5(\mu_1 + \mu_2 + \lambda_3) + p_7(\mu_2 + \mu_3 + \lambda_1) + p_6(\mu_1 + \mu_3 + \lambda_2)$  $F(Cap \le 10) \ne F(Cap = 10) + F(Cap = 0)$ 

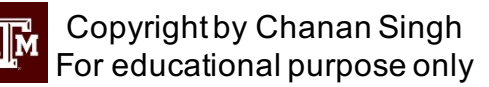